# **Cluster Deployment and Dynamic Partitionning with Kadeploy and KaVLAN**

Emmanuel Jeanvoine, Nicolas Niclausse, Lucas Nussbaum and David Margery

#### **Grid'5000**

- ► Testbed for experiment-driven research on parallel, **large-scale or distributed computing and networking** (Cloud, High Performance Computing, P2P, Grid)
- ► 1700 machines (7400 CPU cores) in 26 clusters and 11 sites
- **Fig. 3** Technologies to support diverse experiments:
	- $\triangleright$  CPU from one to twelve cores
	- ► High Performance networks: Infiniband & Myrinet Dedicated 10 Gb inter-site network (RENATER)

- **Key feature: reconfigurable by users** 
	- **Installation of other operating systems on nodes:** experiments on any level of the software stack
	- **Network isolation:** allows the deployment of intrusive or security-sensitive protocols and applications

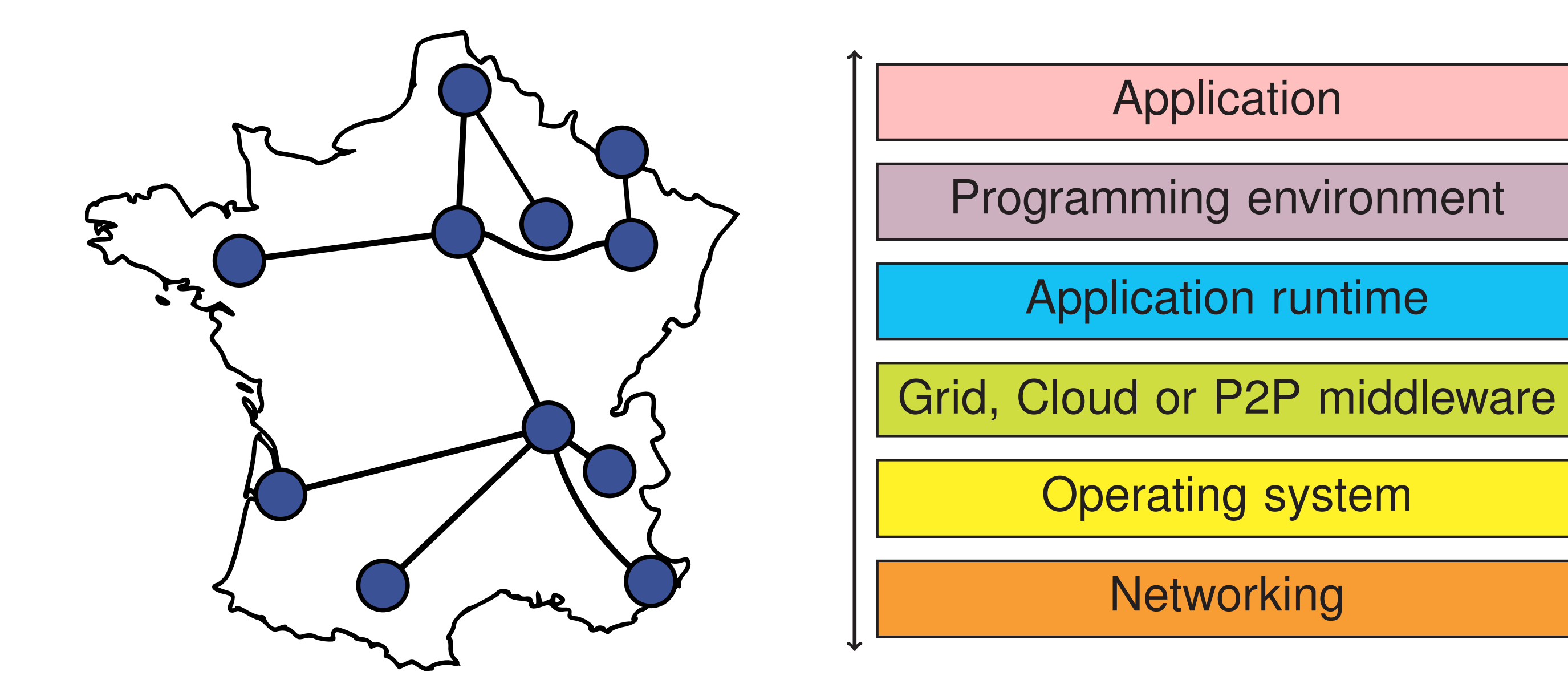

### **Kadeploy – scalable cluster deployment tool**

- **Example 1 Relies on 802.1q (VLANs)**
- $\triangleright$  Compatible with many network equipments
	- Can use SNMP, SSH or telnet to connect to switches
	- ▶ Supports Cisco, HP, 3Com, Extreme Networks and Brocade
- $\triangleright$  Controlled with a command-line client or a REST API
- $\triangleright$  Integrated with the OAR resource manager and Kadeploy
- ► Several types of VLANs are provided on Grid'5000:
- $\triangleright$  Reconfigures switches for the duration of a user experiment to achieve **complete level 2 isolation**:
	- ▶ Avoid network pollution (broadcast, unsolicited connections)
	- $\triangleright$  Enable users to start their own DHCP servers
	- **Experiment on ethernet-based protocols**
	- $\blacktriangleright$  Interconnect nodes with another testbed without compromising the security of Grid'5000

- **Deploy a cluster distribution** (OSCAR, Rocks) inside a VLAN, with its own infrastructure
- $\triangleright$  Run Open-MX (implementation of the MX protocol over Ethernet) over several Grid'5000 sites (tutorial available)
- **Example 2 Create a development environment for Kadeploy, with its** own DHCP and TFTP servers

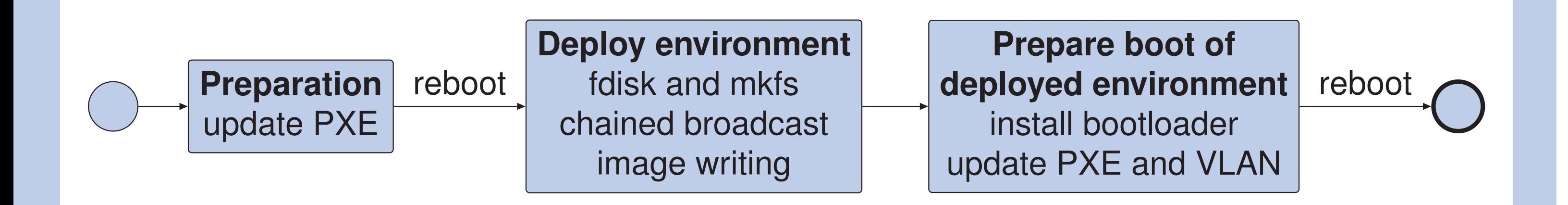

**http://kadeploy3.gforge.inria.fr/**

#### **KaVLAN – network isolation**

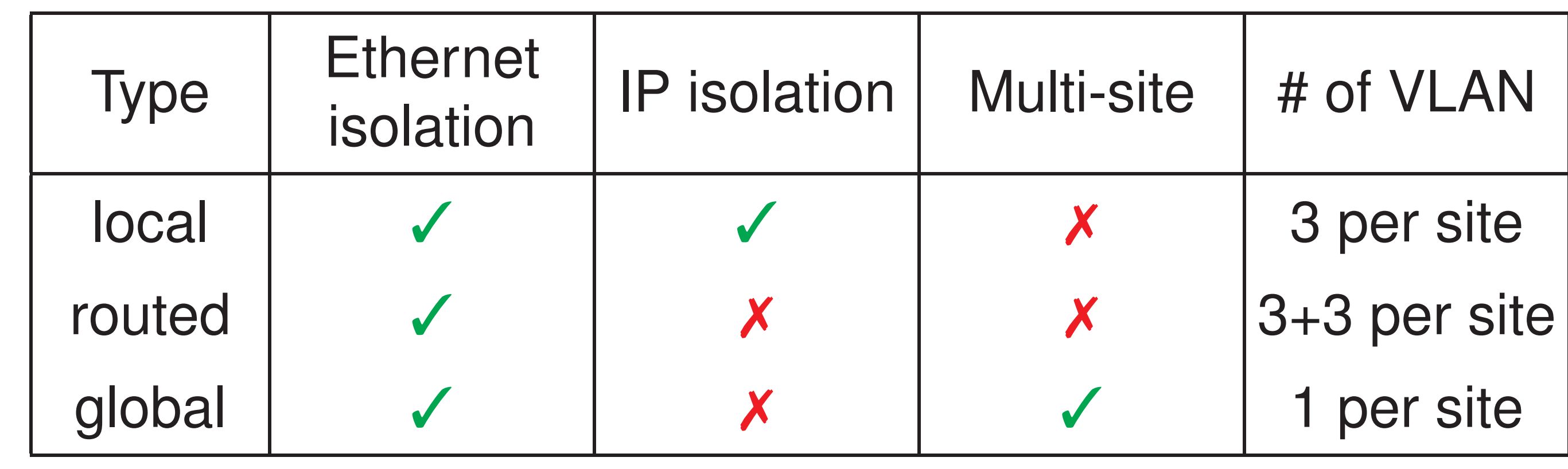

*global VLAN* relies on 802.1ad (Q-in-Q) on the backbone

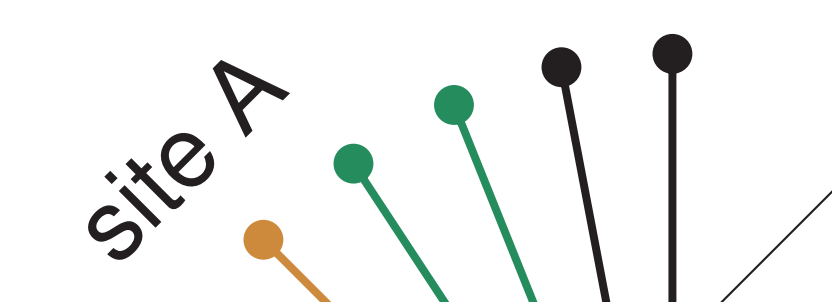

**default VLAN** routing between Grid'5000 sites

- ► Built on top of PXE, DHCP, TFTP
- <sup>I</sup> **Scalable, efficient and reliable**:
	- ► Chain-based and BitTorrent environment broadcast
	- ► 255 nodes deployed in 7 minutes (including 5 minutes for the two mandatory reboots)
- **Flexible**: each step can be re-defined to specialize the deployment process for specific needs
- ► Support of a **broad range of systems** (Linux, Xen, \*BSD, etc.)
- $\blacktriangleright$  Two user interfaces:
	- $\triangleright$  Command-line, synchronous interface
	- ► Asynchronous interface for higher level API (e.g REST API)
- ► Can be used by system administrators to manage a cluster (**kadeploy**, **kareboot**, **kaconsole**, **kapower**, **kastat**), or by **end users** to deploy their own execution environment (≈ *Hardware-as-a-Service Cloud infrastructure*)
- ► Also used outside Grid'5000
	- **Debian and RPM packages**

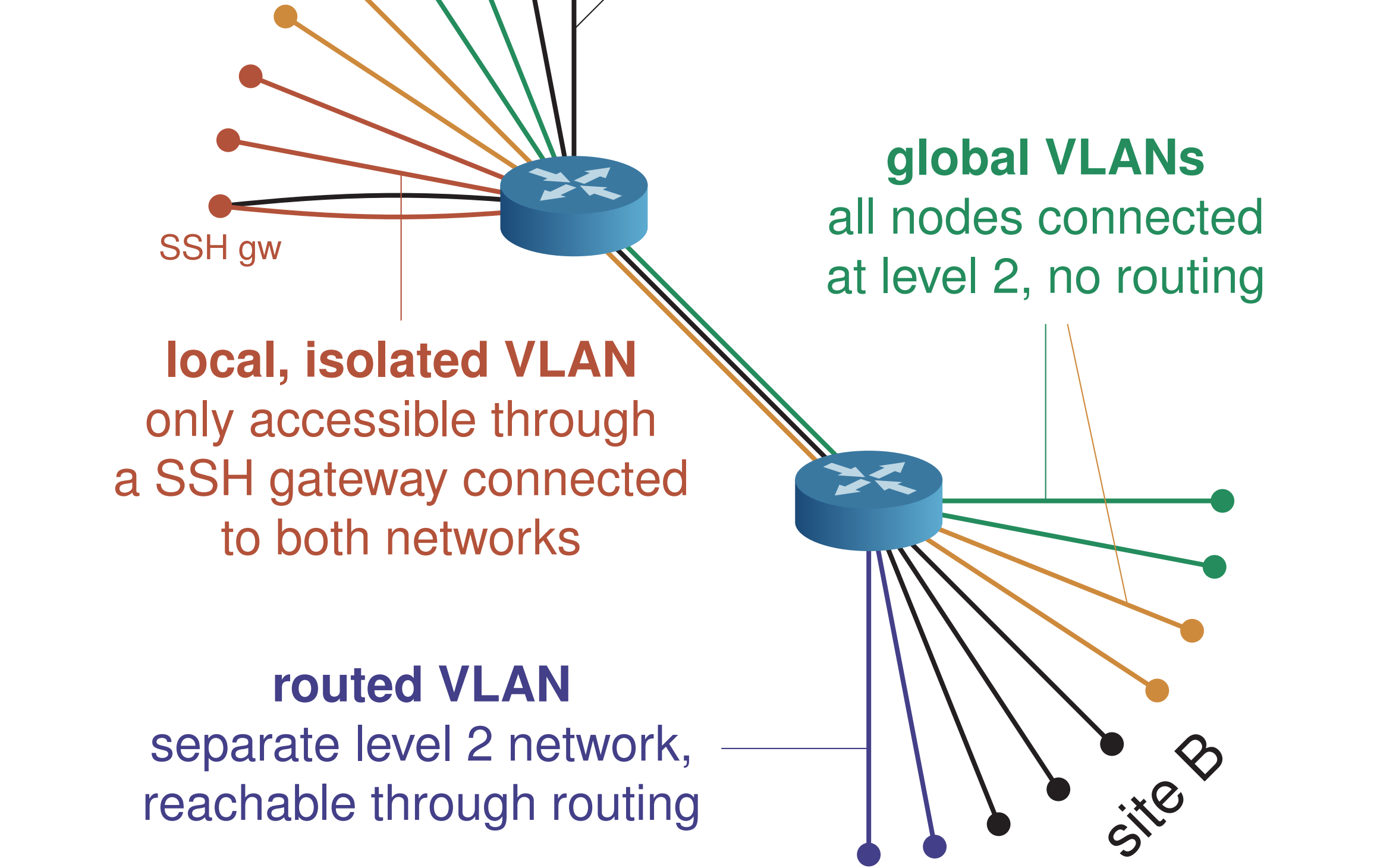

#### **https://www.grid5000.fr/mediawiki/index.php/KaVLAN**

#### **Example uses of Kadeploy and KaVLAN**

**Experiment on security-sensitive applications** (malware)

## ► Supported by INRIA (ADT Kadeploy 2011-2013)

without compromizing the security of the rest of the testbed

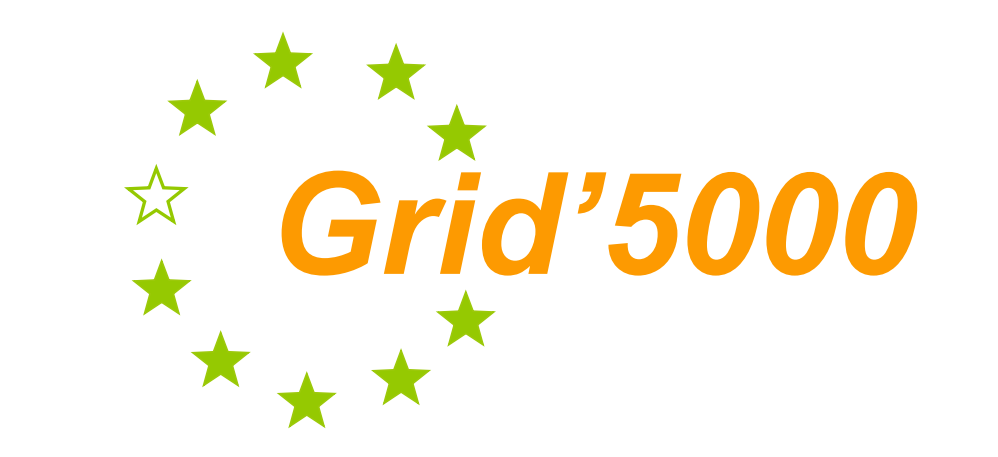

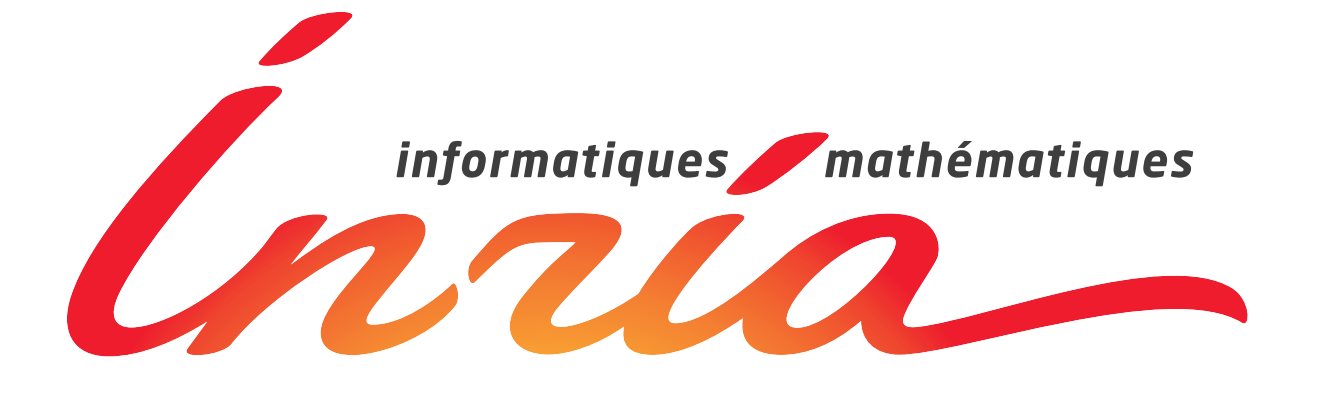